Download Photoshop 2021 (Version 22.0.1) Activation With Activation Code [32|64bit] {{ lifetime releaSe }} 2023

Installing Adobe Photoshop is relatively easy and can be done in a few simple steps. First, go to Adobe's website and select the version of Photoshop that you want to install. Once you have the download, open the file and follow the on-screen instructions. Once the installation is complete, you need to crack Adobe Photoshop. To do this, you need to download a crack for the version of Photoshop you want to use. Once you have the crack, open the file and follow the instructions to apply the crack is applied, you can start using Adobe Photoshop. Be sure to back up your files since cracking software can be risky. With these simple steps, you can install and crack Adobe Photoshop.

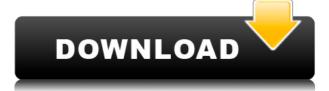

The new features give you more control over your layer options and you can access them right from the panel. More options are available for document organization with Adobe Scan and CC Libraries. You can also support Adobe's Document Cloud with Adobe Scan with a new feature that provides easy access to documents stored in the cloud.

Adobe Photoshop is the king of professional photo and video editing software. Originally released in 1987 by Adobe Systems, the company has been consistently churning out updates for the popular program ever since. Indeed, to this day, the company still sells and ships some of the most popular upgrades. This makes Photoshop an excellent program for those who are familiar with the application and technology, and who know it well enough to be able to pick out where update results now are best. It's also a great place to start if you're a newcomer to Photoshop, since the software is well-integrated with other programs and services. The latest update, version 2019, is somewhat sizable—roughly 113GB. So, if your system disk is below 32GB, it's likely you'll need a separate drive.

The version has considerably more polish than the 2018 update. The program has received a major visual overhaul. This makes it a lot harder to complain about it's design, because we're sort of looking at the version from the perspective of an old-school photo editing program. However, Adobe did do a bang up job cleaning off a lot of old code and rendering it in a stylish manner.

## Photoshop 2021 (Version 22.0.1) CRACK WIN & MAC 64 Bits 2022

You should know that the more you use the application, the better you will get at it. If you learn about the keyboard shortcuts, crop mode, layers, brushes and so on, you will unlock and expand your capabilities like never before. With this basic knowledge, you'll be able to make your pictures better and better!

Select the last version of Photoshop that you want to use, and download it. Even if that requires downloading it from a friend's computer, download it soon and you'll have a good start so you can tackle it when the time comes. That way, there's no wasted time trying to do things in the wrong order unless you know the right way to do them.

You may find it frustrating when it seems like you can't edit what you want to. The good news is that it's possible to use Photoshop efficiently and begin to edit images right away. But what it will take to get good at the application depends on your skills level and the kind of work you want to do.

It isn't at all unusual for a beginner to be seeking guidance on the basics of Photoshop--including understanding where to find information that can help them get started. From helping a beginner choose the correct Photoshop file type for creating a new file to teaching a beginner how to avoid common Photoshop pitfalls, it's our goal to help you learn how to make photo editing a breeze (and fun!).

What Is the Best Version of Photoshop for Beginners? Looking for the best version of Photoshop for Beginners? Follow this list and learn the basics fast! What Is the Best Version of Photoshop for Beginners? Looking for the best version of Photoshop for Beginners? Follow this list and learn the basics fast! 933d7f57e6

## Download free Photoshop 2021 (Version 22.0.1)Torrent x32/64 {{ upDated }} 2023

Photoshop Brushes are an extremely useful tool that allows you to create new textures for Photoshop. Once the user has created a brush, he or she can then apply it to just about any object in a photograph or make it the background of an image. Share for Review puts file-sharing right in Photoshop. You can share your image with others, and up to 10 people can comment on it, even while you are working in Photoshop on another project. Since Share for Review lets you share for review without leaving Photoshop, you can collaborate on a single image in the same file, and up to 10 people can comment on it simultaneously. Photoshop is the world's number one photo editing tool. Photoshop was the first and remains the only professional photo editing application that supports a broad range of photo editing tools, such as brightening, softening, sharpening, color adjustments and image retouching filters. Share for Review directly from your desktop: After you initiate the share, you can choose to Share for Review directly from Photoshop. Simply choose File > Share for Review and follow the prompts to share your image, and up to 10 people can comment on it directly in Photoshop. In this tutorial, you will learn how to create a chalkboard effect in a photo using Photoshop. First, create a new document and apply a white background. You will then use a path to add a chalkboard background and blur the image using Photoshop's blur filter. Next, add a chalkboard stroke to the layer with a gradient overlay.

photoshop elements 6 mac download photoshop 64 bit mac free download photoshop 6 for mac free download full version cs5 photoshop for mac free download full version cs6 photoshop cs3 for mac free download full version photoshop for mac free download full version cs6 photoshop cs3 for mac free download full version photoshop cs6 for mac full crack photoshop cs5 mac download

Photo Merge allows you to combine a number of images into one large, high-quality image. With one click, you can add new images and adjust existing ones. Its powerful merge options allow you to merge multiple images together to form a new single image in a single step. You can easily enhance your images with contrast correction, color balance, and sharpening. These are the most common image enhancement tools in Photoshop is the one that you are looking for. You can quickly edit photos on the web, desktop, and phone with the powerful Adobe mobile app. It is easy to find the applications, manage them, and share images, even while offline. It is a powerful and easy-to-use mobile photo editing application for sharing beautifully vibrant and beautiful images. Adobe Photoshop CS6 significantly extends the layer content in Photoshop and significantly boosts support for editing RAW files, over 10 times faster than previous versions. In addition to the speed improvement, the volume and artistry of features in this version were expanded dramatically. You can now use the powerful gradient tool, which allows you to create stunning artistic effects. Plus, you can easily mold photos to the new Mexican treatment. Able to open RAW files and adjust them, Capture One Pro 8 seamlessly captures and manages RAW files in Photoshop's painting techniques to RAW files

GIMP is a completely free tool and provides a basic image editor for viewing and working with composite image files in a variety of formats. For basic editing and photo editing, this tool is suitable for beginning users. GIMP ships with a large number of free presets to customize your style. Like many other tools, GIMP isn't for professionals. Mogrify is an image manipulation tool for Mac that lets you visually explore and interactively edit multiple images at once and easily share them online. Mogrify is a powerful image editing tool that is 100% free and enables you to crop images and apply basic effects, such as Levels, Curves, and Distortion. Combined with in-built editing tools like Smart Filters, it's a great tool for beginners. Google Chrome is another user-friendly, browser-based image editing application, and it's a great option for editing graphics files. The benefit of browsing graphics using a browser is that you can do the image editing without download times. The downside is that you'll face fewer editing options. Depending on your needs, this may be a big or little drawback. Adobe Photoshop is a powerful image editing application with many tools and presets for performing photo editing and enhancing. There is also a subscription-based creative cloud application that upgrades your software and provides access to the full range of editing tools in the system, but there are trade-offs and limitations that you should know before you decide to pay.

https://new.c.mi.com/ng/post/39200/Free\_Handycafe\_V3\_Crack\_\_LINK
https://techplanet.today/post/download-serato-dj-178-w-crack-from-torrent-hot
https://new.c.mi.com/my/post/415793/Sparkle\_2\_Free\_Download\_Game\_Hacked\_CRACKED
https://new.c.mi.com/my/post/415837/Easy\_Red\_Free\_Download\_FULL\_UPDATED
https://new.c.mi.com/ng/post/39564/MSCPATRANNASTRANV2010\_Free\_PORTABLE\_Download
https://new.c.mi.com/th/post/1048639/Mineria\_De\_Datos\_Hernandez\_Orallo\_Pdf\_CRACKED\_Down
https://techplanet.today/post/uptoboxcom-feu-vert
https://new.c.mi.com/ng/post/39195/Isarcextract\_Isdonedll\_Error\_Pes\_2013
https://new.c.mi.com/my/post/414265/Cinema\_Craft\_Encoder\_SP3\_FULL\_\_Full16
https://new.c.mi.com/ng/post/39559/Imandix\_Cover\_Professional\_0930\_25\_HOT

https://new.c.mi.com/th/post/1051240/Padma\_Reddy\_C\_Programming\_Pdf https://new.c.mi.com/ng/post/39569/See\_Electrical\_PATCHED\_Keygen

You can easily make a sketch Photoshop effect – and use Adobe Photoshop to easily change eye color in Photoshop. You can also learn how to remove a person from a photo and how to simulate a chalk drawing in Photoshop. Adobe Photoshop (CC) is the industry-leading Photoshop creative workstation that redefines the way images are edited and treated. You will be able to spend more time on creative tasks and less on mundane tasks. new. You can now use the new HTML5 version of Photoshop CC and Photoshop Elements on the web, making it easier for you to access your favorite Photoshop features no matter where you are, or what device. In addition, you can seamlessly access your Photoshop CC and Photoshop Elements documents from mobile devices and your computer, but you will need a subscription. **Adobe Photoshop** - Adobe is the world's unprecedented creative and multimedia software tycoon. In addition to Photoshop, the company has a range of creative tools, digital publishing tools, media management systems, and mobile apps. The company's leading desktop and mobile apps, which have helped millions of people and organizations around the world accelerate creativity, are used on more than 1.4 billion devices every month. There are miscellaneous new features such as: Live Batch Processing, mask to path, new defaults, new filter effects, new live paint tools, new wideo tools, new web Page modules, and improvements to existing features.

This beginning Beginning Photography course is a great introduction to the concepts, subjects, and tools of photography. Here, you'll learn the fundamentals of lighting, camera settings, and composition, all the way through to printing, photography. If you've ever wanted to take up photography as a hobby but were unsure where to start, this is the perfect course for you to get up and go. With this Photoshop tutorials, you'll master the skills needed to use the controls and functions of the workhorse of photo editing. Whether you're a creative at heart who wishes to use the latest technology to create your own work or a beginner who wishes to learn how to use Photoshop to create a single image, you'll benefit from knowing the ins and outs of this program. Learn how to manage your images by transferring them to Photoshop, editing individual layers or areas of an image, using methods such as cloning and filters, and using basic retouching tools. This course will help you create all types of edits, from basic fixes (boosting and fading) to more complicated edits, such as cloning, liquifying, and creating effects using masks—the ability to mask an area of an image and apply an effect only to that area. You'll learn how to manage your images using the Bridge and organize files by using keywords, rating, and tagging them. During the course, you'll learn to use selection tools, masks, layers, channels, and layer effects. In Photoshop, EPS (Embedded PostScript) is a raster format that defines a graphic by using the mathematical equations that describe how an image is created. The format defines the coordinate values of each pixel in a raster image, along with the relative color values of a defined range of pixels. To create the most photoshop so that your future artistic endeavors are only limited by your imagination.